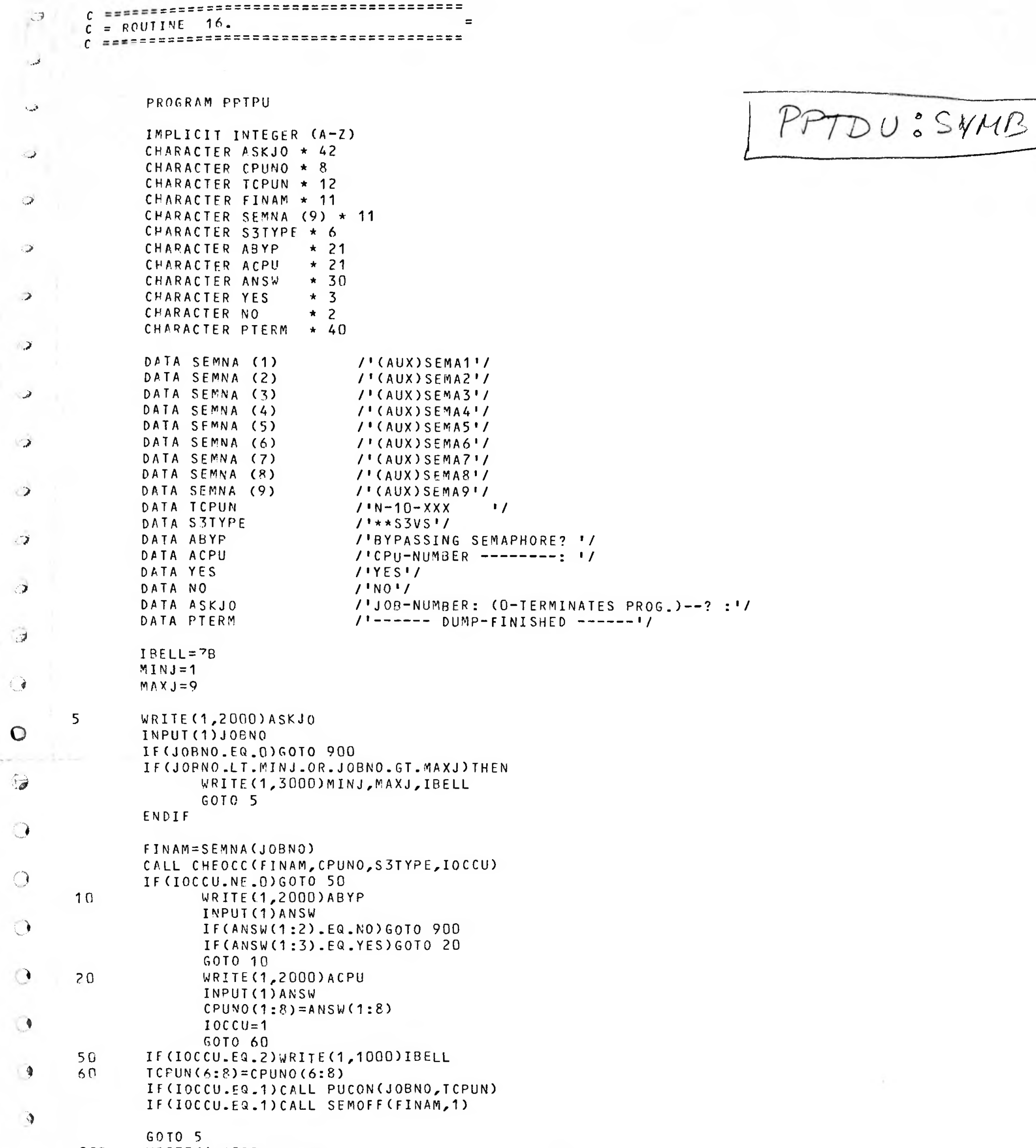

- -
- $\frac{900}{1000}$ <br> $\frac{2000}{3000}$ <br> $\frac{4000}{4000}$ WRITE(1,4000)PTERM<br>FORMAT(/,1H, A2,\*SINTRAN NOT VS-TYPE!!\*,/)<br>FORMAT(/,1H\$,A)<br>FORMAT(/,1H, \*LEGAL JOB-NUMBERS ARE \*,12,3H - ,12,A2)<br>FORMAT(/,1H, A)<br>END
- 

EOF

 $\bigcap$ 

 $\mathcal{L}$ 

 $\bigcirc$ 

 $\hat{\mathcal{D}}$ 

 $\bigcirc$ 

 $\bigcirc$ 

 $\supset$ 

 $\sqrt{2}$